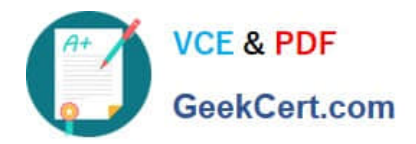

# **1Z0-1041-20Q&As**

Oracle Cloud Platform Enterprise Analytics 2020 Specialist

## **Pass Oracle 1Z0-1041-20 Exam with 100% Guarantee**

Free Download Real Questions & Answers **PDF** and **VCE** file from:

**https://www.geekcert.com/1z0-1041-20.html**

100% Passing Guarantee 100% Money Back Assurance

Following Questions and Answers are all new published by Oracle Official Exam Center

**C** Instant Download After Purchase **83 100% Money Back Guarantee** 365 Days Free Update

800,000+ Satisfied Customers

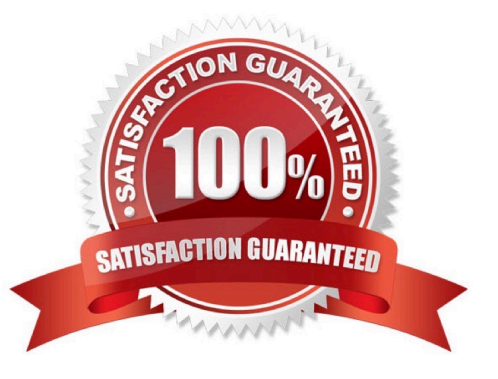

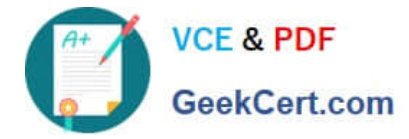

#### **QUESTION 1**

Which statement Is false about log files generated by Oracle BI Analyses?

- A. The log file is not accessible via the repository Administration client.
- B. Catalog Manager provides rapid access to the log file.
- C. An Analysis that references two fact tables will generate two database-specific SQL queries in the log file.
- D. The log file can be accessed via the Fusion Middleware Control.

Correct Answer: B

#### **QUESTION 2**

Which two statements are true about the Data Sync functionality?

A. Data Sync can create and manage surrogate keys in target tables.

B. Data Sync is the only mechanism available in Oracle Analytics Cloud Standard Edition for loading data Into DBaaS tables.

C. To manage extractions and loads from cloud-based sources, Data Sync can invoke the REST APIs of the Oracle Database Cloud Service as well as the Oracle Business Intelligence Cloud Service.

D. Data Sync cannot load incremental source insertions and updates; only full refresh loads are supported.

Correct Answer: BC

#### **QUESTION 3**

What should you use to start the BI components within your service?

- A. start\_analytics\_suite
- B. start\_bi
- C. start\_ORCL\_bi
- D. start\_oac
- Correct Answer: A

Reference https://docs.oracle.com/en/cloud/paas/analytics-cloud/acsam/administering-oracle- analyticscloud-usermanaged-environment.pdf (68)

#### **QUESTION 4**

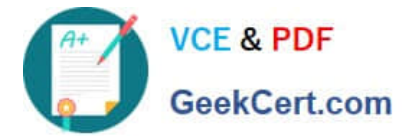

Which 2 Dynamic time series are feasible to set up in Essbase cube:

A. LM-TD B. PY-TD C. Q-T-D D. D-T-Y E. Y-T-D Correct Answer: CE

### **QUESTION 5**

Which statement is false with respect to Dashboards?

A. All the Analyses placed on a dashboard must be sourced from the same subject area.

B. Prompts on the dashboards can be shared between different pages of a dashboard.

C. Multiple Analyses can be arranged into different columns and sections with different sizes on a dashboard.

D. Options for the Export and Refresh report links can be enabled globally at the dashboard level.

Correct Answer: A

[1Z0-1041-20 Practice Test](https://www.geekcert.com/1z0-1041-20.html) [1Z0-1041-20 Exam](https://www.geekcert.com/1z0-1041-20.html)

**[Questions](https://www.geekcert.com/1z0-1041-20.html)** 

[1Z0-1041-20 Braindumps](https://www.geekcert.com/1z0-1041-20.html)